# **Sus-X**

#### **Τεχνικό Εγχειρίδιο (σε εξέλιξη)**

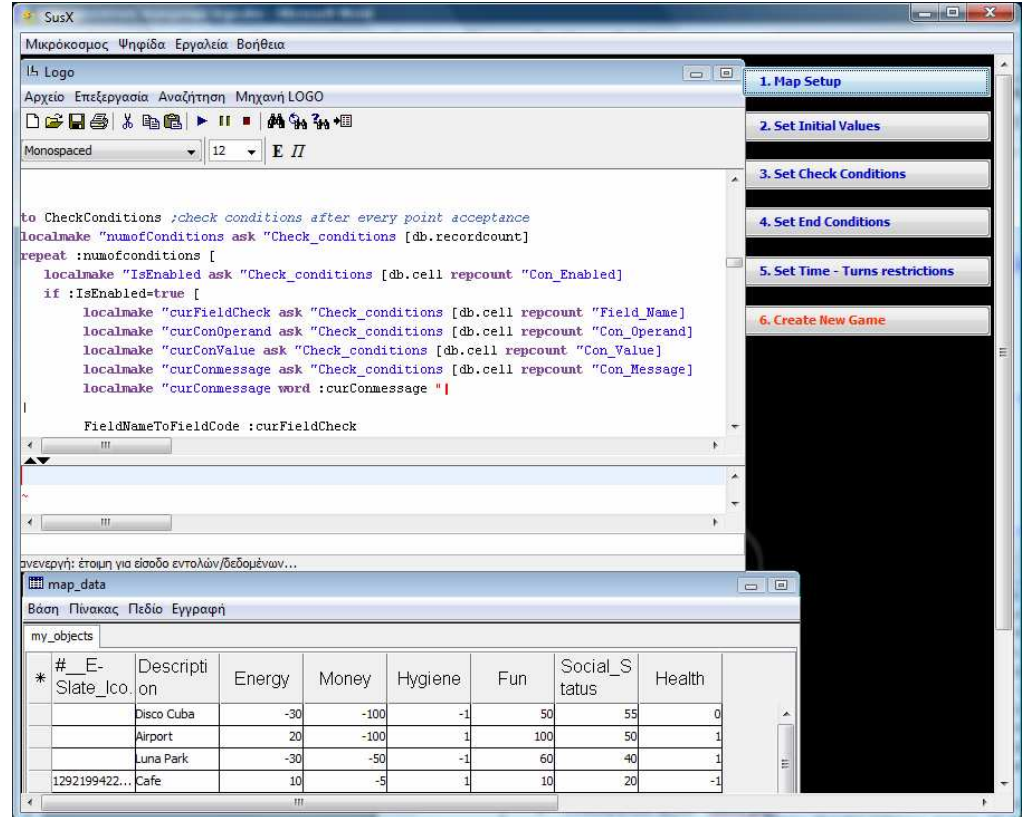

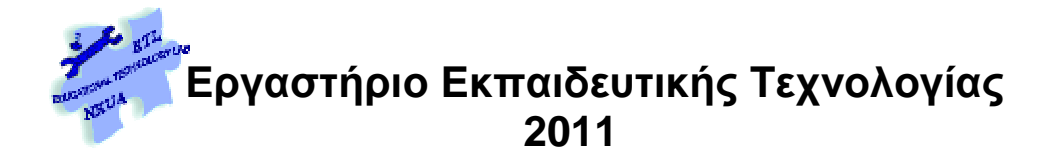

## Περιεχόμενα

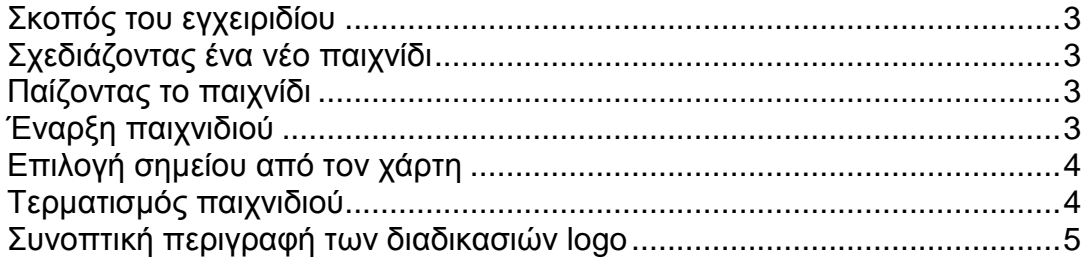

#### *Σκοπός του εγχειριδίου*

Σκοπός του παρόντος εγχειριδίου είναι να παρέχει κατάλληλες πληροφορίες στον εκπαιδευτικό, ερευνητή ή προχωρηµένο χρήστη, που επιθυµεί να τροποποιήσει τις λειτουργικότητες της γεννήτριας παιχνιδιών Sus-X, αλλάζοντας τα υπάρχοντα χαρακτηριστικά της ή και προσθέτοντας νέες δυνατότητες.

Για το σκοπό αυτό καταβάλλεται προσπάθεια ώστε να γίνουν κατανοητές οι διεργασίες που πραγµατοποιούνται κατά το παίξιµο του παιχνιδιού, ώστε να είναι δυνατή η αποδόµησή του.

### *Σχεδιάζοντας ένα νέο παιχνίδι*

Κατά το σχεδιασµό-δηµιουργία ενός νέου παιχνιδιού δεν χρησιµοποιείται προγραµµατιστικός κώδικας (logo) παρά µόνο απλές εντολές εµφάνισης «Όψεων» οι οποίες είναι τοποθετηµένες µέσα στα «γεγονότα» των κουµπιών.

Οι «Όψεις» είναι εγγενής λειτουργικότητα της συγγραφικής πλατφόρµας «Αβάκιο» και αποτελούν αποθηκευµένες καταστάσεις εµφάνισης των ψηφίδων στην οθόνη. Με τις «Όψεις» µπορούµε να τοποθετούµε, εµφανίζουµε και να αποκρύπτουµε ψηφίδες και να αποθηκεύουµε (µε όνοµα της επιλογής µας) την ακριβή εµφάνιση του παιχνιδιού (ή µικρόκοσµου γενικότερα).

#### *Παίζοντας το παιχνίδι*

Μετά τη διαδικασία σχεδιασµού, όταν πλέον είναι έτοιµο το νέο παιχνίδι, όλες οι διεργασίες πραγµατοποιούνται µέσω προγράµµατος σε γλώσσα logo το οποίο είναι καταχωρηµένο στην ψηφίδα "Logo".

## *Έναρξη παιχνιδιού*

Κατά την έναρξη του παιχνιδιού (κουμπί «Έναρξη»):

- Ξεκινά το χρονόµετρο να µετρά το χρόνο
- Φορτώνονται οι αρχικές τιµές στις ιδιότητες του παιχνιδιού
- Αρχικοποιείται η µέτρηση του πλήθους των σηµείων
- Εµφανίζεται το κουµπί «Επιλογή σηµείου» για την επιλογή των σηµείων
- Αλλάζει εµφάνιση το κουµπί «Έναρξη»
- Καθαρίζεται η Β∆ του παιχνιδιού από στοιχεία προηγούµενων παιχνιδιών
- Ξεκινάει η καταγραφή των κινήσεων του παίκτη (logging)

## *Επιλογή σηµείου από τον χάρτη*

Κατά την επιλογή ενός σηµείου (στο χάρτη) από τον παίκτη (κουµπί «Επιλογή σηµείου»):

- ∆ιαγράφεται οποιοδήποτε παλαιότερο µήνυµα από το πλαίσιο κειµένου που εµφανίζει πληροφορίες
- Αυξάνει το πλήθος των επιλεγµένων σηµείων
- Προσθέτει µια νέα εγγραφή στη Β∆ του παιχνιδιού µε όλα τα στοιχεία – ιδιότητες του επιλεγµένου σηµείου
- Ελέγχεται εάν συµπληρώθηκε ο µέγιστος αριθµός σηµείων
- Ελέγχεται εάν κάποια από τις τιµές των ιδιοτήτων ενεργοποιεί κάποιο από τα κριτήρια τερµατισµού που έχει θέσει ο σχεδιαστής
- Εάν δεν υπάρχει κάποια αιτία τερµατισµού του παιχνιδιού, ελέγχονται οι «συνθήκες ελέγχου» που έχει θέσει ο σχεδιαστής και αν κάποια από αυτές ενεργοποιείται, εµφανίζεται το καταχωρηµένο µήνυµα.
- Πραγµατοποιείται καταγραφή της ενέργειας του χρήστη (διαδικασία logrecord)

#### *Τερµατισµός παιχνιδιού*

Αν το παιχνίδι τερµατιστεί από «εσωτερική» αιτία, δηλαδή επειδή έληξε ο χρόνος, ή συµπληρώθηκε το πλήθος των σηµείων ή ενεργοποιήθηκε µια συνθήκη- κριτήριο τερµατισµού του σχεδιαστή :

- Σταµατά το χρονόµετρο
- Εµφανίζονται πληροφορίες για την κατάσταση του παιχνιδιού τη στιγµή του τερµατισµού
- Εµφανίζεται περιγραφή της αιτίας τερµατισµού
- Αλλάζει εµφάνιση το κουµπί «∆ιακοπή»
- Αποκρύπτεται το κουµπί «Επιλογή σηµείου»

Αν το παιχνίδι τερµατιστεί από τον παίκτη (κουµπί «∆ιακοπή») πραγµατοποιούνται οι ίδιες (παραπάνω) ενέργειες αλλά δεν εµφανίζεται µήνυµα µε την περιγραφή της αιτίας τερµατισµού.

## *Συνοπτική περιγραφή των διαδικασιών* **logo**

#### **Έναρξη ή Τερµατισµός παιχνιδιού**

- Έλεγχος αν ζητήθηκε έναρξη ή τερµατισµός (από το ίδιο κουµπί)
- Ανάκτηση από τη Β∆ "Game\_properties" των αρχικών τιµών για την έναρξη του παιχνιδιού
- $\Delta$ ιαγραφή των στοιχείων (από προηγούμενο παιχνίδι) στη Β $\Delta$  του χρήστη (game data)

to New\_Game ; when start or stop game button is pressed localmake "action ask "new [button.text] if :action="|Stop Game| [ ask "chrono [stopchronometer] ask "new [button.settext "|Start Game|] ask "new [button.setfgcolor [0 150 0]] ask "accept [hide] ask "|Remaining| [hide] stop ] make "MaxTurns ask "Turns [sbutton.value] make "TimeLimit ask "Available\_time [sbutton.value] make "EndReason "none make "FieldNames ask "map\_data [db.fieldnames] make "FieldNames Butfirst :Fieldnames make "FieldNames Butfirst :Fieldnames make "FieldCount length :fieldnames make "FieldCount :FieldCount ask "chrono [resetchronometer] ask "chrono [startchronometer] ask "Available\_time [hide] Ask "Turns [hide] ask "lbl\_time [hide] ask "lbl\_turns [hide] ask "TXT\_end [area.settext "||] ask "TXT\_Check [area.settext "||] ask "TXT\_end [hide] ask "TXT\_check [hide] Ask "Accept [restore] ask "new [button.settext "|Stop Game|] ask "new [button.setfgcolor [255 0 0]] ask "|Remaining| [restore] localmake "recordcount ask "game\_data [db.recordcount] repeat :recordcount [ask "game\_data [db.removerecord 1 ]] ask "Game\_data [db.addrecord] repeat :FieldCount [ localmake "initValue ask "Game\_properties [db.cell repcount "Initial\_value] localmake "curFieldcode ask "Game\_properties [db.cell repcount "Field\_code] ask "Game\_data [db.setcell 1 :curFieldcode :initValue] ] make "curPoint 0 make "TurnsRemain :Maxturns ask "logtext [area.settext "||] logrecord true

end

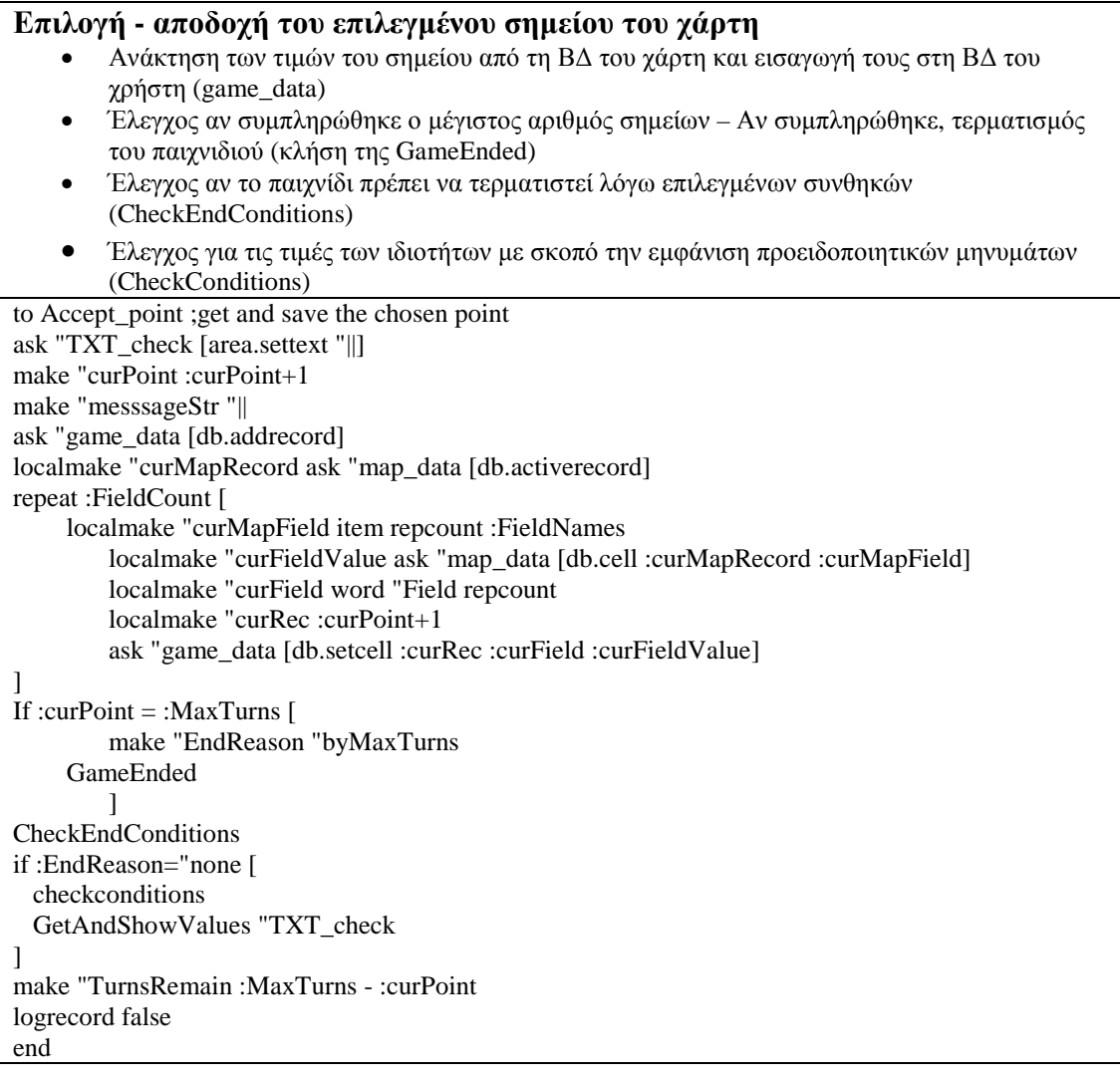

#### **Έλεγχος ιδιοτήτων για την εµφάνιση προειδοποιητικών µηνυµάτων**

- Ανάκτηση καταχωρηµένων συνθηκών ελέγχου από την Β∆ «Check\_conditions»
- Σύγκριση ιδιοτήτων µε τις συνθήκες ελέγχου και εµφάνιση συγκεντρωτικού µηνύµατος

```
to CheckConditions ;check conditions after every point acceptance 
localmake "numofConditions ask "Check_conditions [db.recordcount] 
repeat :numofconditions [ 
  localmake "IsEnabled ask "Check_conditions [db.cell repcount "Con_Enabled] 
  if :IsEnabled=true [ 
         localmake "curFieldCheck ask "Check_conditions [db.cell repcount "Field_Name] 
         localmake "curConOperand ask "Check_conditions [db.cell repcount "Con_Operand] 
         localmake "curConValue ask "Check_conditions [db.cell repcount "Con_Value] 
        localmake "curConmessage ask "Check_conditions [db.cell repcount "Con_Message]
         localmake "curConmessage word :curConmessage "| 
| 
     FieldNameToFieldCode :curFieldCheck 
         localmake "curFieldValue ask "game_data [db.dsum :curFieldcode] 
        if :curConOperand = " = [if :curFieldValue = :curConValue \lceil ask "TXT_check [area.append :curConmessage]]
 ] 
        if :curConOperand = ">\Gamma if :curFieldValue > :curConValue [ ask "TXT_check [area.append :curConmessage]] 
 ] 
        if :curConOperand = "< [
                  if :curFieldValue < :curConValue [ ask "TXT_check [area.append :curConmessage]] 
          ] 
 ] 
] 
ask "TXT_check [restore] 
end
```

```
Έλεγχος ικανοποίησης συνθηκών τερµατισµού του παιχνιδιού
        • Ανάκτηση καταχωρηµένων συνθηκών τερµατισµού από την Β∆ «End_conditions» 
        • Σύγκριση ιδιοτήτων µε τις συνθήκες τερµατισµού 
to CheckEndConditions ;check if the game is ended by end conditions 
localmake "numofEndConditions ask "End_conditions [db.recordcount] 
repeat :numofendconditions [ 
  localmake "IsEnabled ask "End_conditions [db.cell repcount "End_Enabled] 
  if :IsEnabled=true [ 
         localmake "curFieldCheck ask "End_conditions [db.cell repcount "Field_Name] 
         localmake "curEndOperand ask "End_conditions [db.cell repcount "End_Operand] 
         localmake "curEndValue ask "End_conditions [db.cell repcount "End_Value] 
         localmake "curEndMessage ask "End_conditions [db.cell repcount "End_Message] 
     localmake "curEndMessage word :curEndMEssage "| 
| 
         FieldNameToFieldCode :curFieldCheck 
         localmake "curFieldValue ask "game_data [db.dsum :curFieldcode] 
        if :curEndOperand = " = [ if :curFieldValue = :curEndValue [ 
                          ask "TXT_End [area.append :curEndMessage] 
                          make "EndReason "byConditions 
\begin{bmatrix} 1 & 1 \\ 1 & 1 \end{bmatrix}if :curEndOperand = ">= [
                 if :curFieldValue > :curEndValue [ 
                          ask "TXT_End [area.append :curEndMessage] 
                          make "EndReason "byConditions 
\blacksquare if :curEndOperand = "< [ 
                 if :curFieldValue < :curEndValue [ 
                          ask "TXT_End [area.append :curEndMessage] 
                          make "EndReason "byConditions
```
 ] ] if :EndReason="byConditions [GameEnded] end

 $\blacksquare$ 

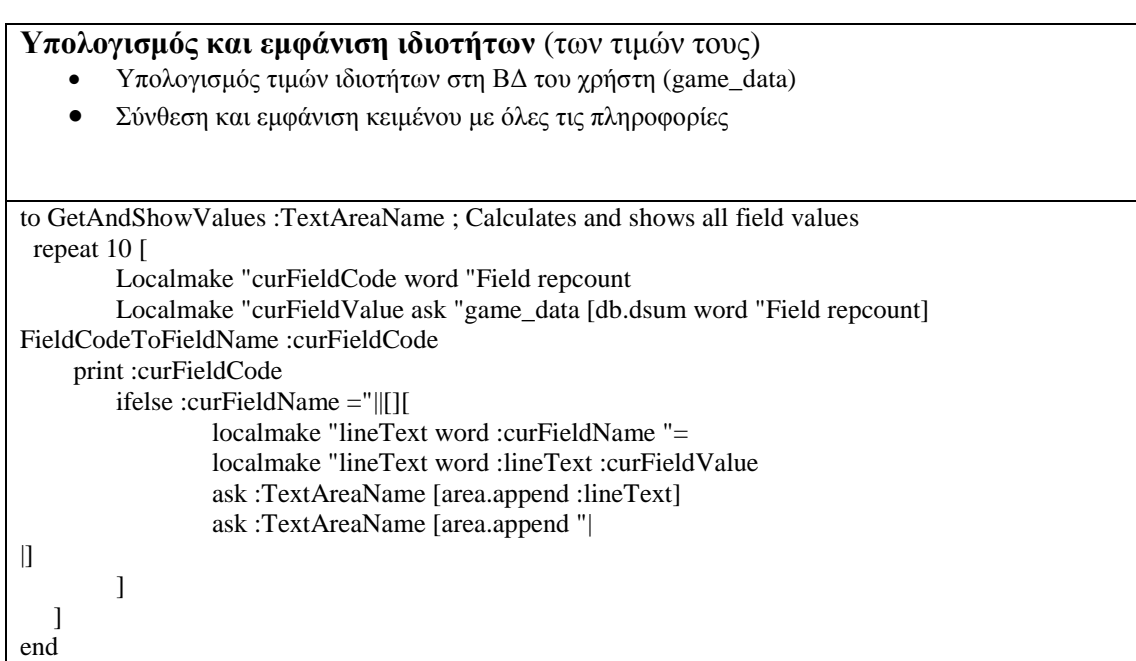

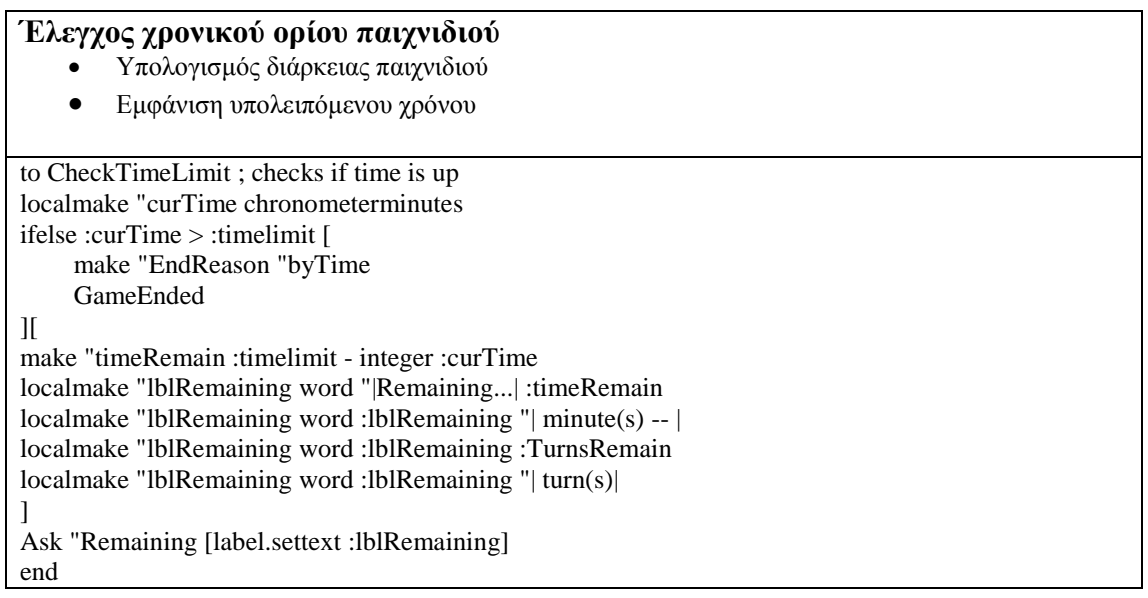

#### **∆ιαδικασία Τερµατισµού Παιχνιδιού**

- ∆ιακοπή χρονοµέτρου
- Έλεγχος αιτίας τερµατισµού εµφάνιση κατάλληλου µηνύµατος
- Εµφάνιση ιδιοτήτων µε κλήση της διαδικασίας GetAndShowValues

to GameEnded ;shows proper message when game is ended ask "chrono [stopchronometer] ask "|Remaining| [hide] if :EndReason="byTime [make "messageStr "|The Time Is Up!|] if :EndReason="byConditions [make "messageStr "|The Game is Ended!|] if :EndReason="byMaxTurns [make "messageStr "|You have reached the maximum number of turns|] make "messageStr word :messageStr "| | ask "TXT\_end [area.append :messageSTR] ask "TXT\_end [restore] ask "TXT\_check [hide] ifelse and :EndReason="byConditions :curPoint=:Maxturns [][ GetAndShowValues "TXT\_end] Ask "Accept [hide] ask "new [button.settext "|Start Game|] ask "new [button.setfgcolor [0 150 0]] end

#### **Βοηθητικές διαδικασίες**

- FieldCodeToFieldName -> δέχεται τον αύξοντα αριθµό της ιδιότητας (field) και επιστρέφει το όνοµα της
- FieldNameToFieldCode -> δέχεται το όνοµα της ιδιότητας (field) και επιστρέφει τον αύξοντα αριθµό της
- Και στις δύο περιπτώσεις εκτελείται ερώτηµα (query) στη Β∆ ρυθµίσεων του παιχνιδιού (game\_properties)

to FieldCodeToFieldName :fcode ;Gets Field code (ie Field1) -->returns the Field name localmake "query word "Field\_code= :fcode localmake "selected ask "Game\_properties [db.select :query ] localmake "selected item 1 :selected ;convert to integer make "curFieldName ask "game\_properties [db.cell :selected "Field\_name ] end to FieldNameToFieldCode :fname ;Gets Field Name -->returns the Field code print :fname localmake "query word "Field\_name= :fname print :query localmake "selected ask "Game\_properties [db.select :query ] print :selected localmake "selected item 1 :selected ;convert to integer make "curFieldCode ask "game\_properties [db.cell :selected "Field\_code ] end

#### **Καταγραφή ενεργειών** (δηµιουργία εγγραφών logging)

- Καλείται κατά την έναρξη του παιχνιδιού, κατά την αποδοχή σηµείου στο χάρτη και κατά το τέλος του παιχνιδιού
- Καταγράφει τη χρονική στιγµή και τις τιµές των ιδιοτήτων

```
to LogRecord :newgame 
ifelse :newgame = true [ 
  localmake "curDescr "|NEW GAME| 
  ][ 
  localmake "curdbaserecord ask "map_data [ db.activerecord] 
  localmake "curDescr ask "map_data [db.cell :curdbaserecord "Description ] 
] 
make "curTime (chronometertime) 
localmake "timeword item 1 :curtime 
localmake "timeword word :timeword ":
localmake "timeword word :timeword item 2 :curtime 
localmake "timeword word :timeword ":
localmake "timeword word :timeword item 3 :curtime 
localmake "linetext word :curPoint +1 "\# |
localmake "linetext word :lineText :timeword 
localmake "linetext word :lineText "| [| 
localmake "linetext word :lineText :curDescr 
localmake "linetext word :lineText "|]| 
repeat :FieldCount [ 
          FieldCodeToFieldName word "Field repcount 
          localmake "linetext word :lineText "| | 
          localmake "lineText word :lineText :curFieldName 
          localmake "linetext word :lineText "= 
          ifelse :newgame=true [ 
           localmake "curFieldVal ask "game_data [db.cell :curpoint + 1 word "Field repcount] 
          ][ 
           localmake "curFieldVal ask "game_data [db.dsum word "Field repcount] 
          ] 
          localmake "lineText word :lineText :curFieldVal 
] 
ask "logtext [area.append :linetext] 
ask "logtext [area.append "| 
|] 
end
```